# **Improving the UVM Register Model: Adding Product Feature based API for Easier Test Programming**

- ► Users prefer an API that clearly highlight the feature of the device being programmed.
- **UVM: Design verification**
- **GUI**: lab evaluation
- **Software:** firmware and customer
- ► Specifying product features as fields in registers hides product features under layers of register abstractions
- Features that span multiple registers get split into multiple fields with no mapping from field(s) back to product features.
- The IP-XACT specification, and the UVM environment present a hardware centric view of a device

Krishnan Balakrishnan, Courtney Fricano, and Kaushal Modi Analog Devices, Inc. 3 Technology Way Norwood, MA 02062

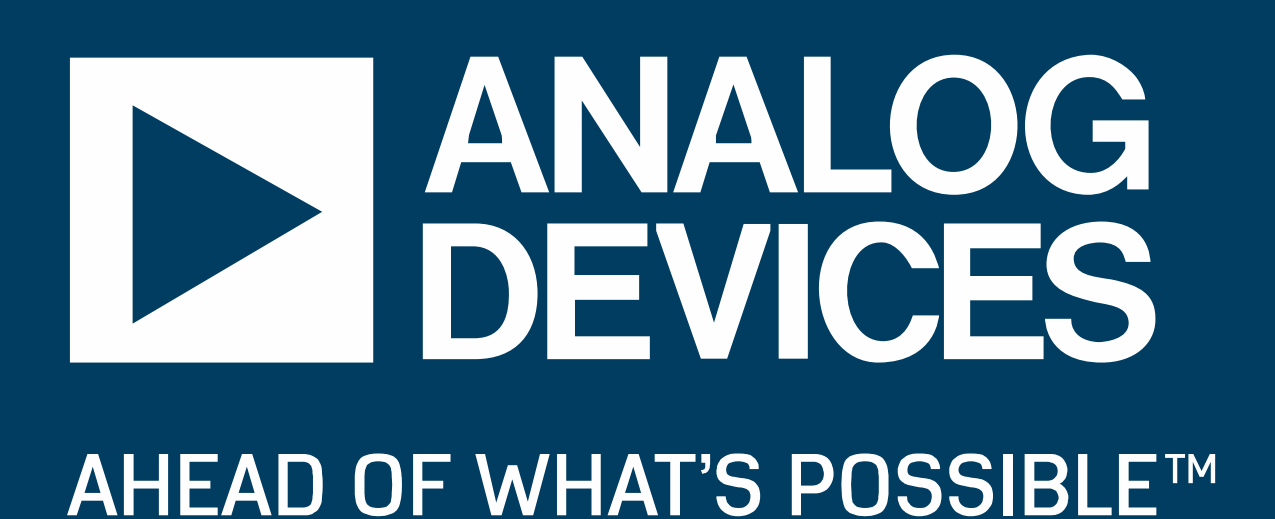

# **Problem Statement**

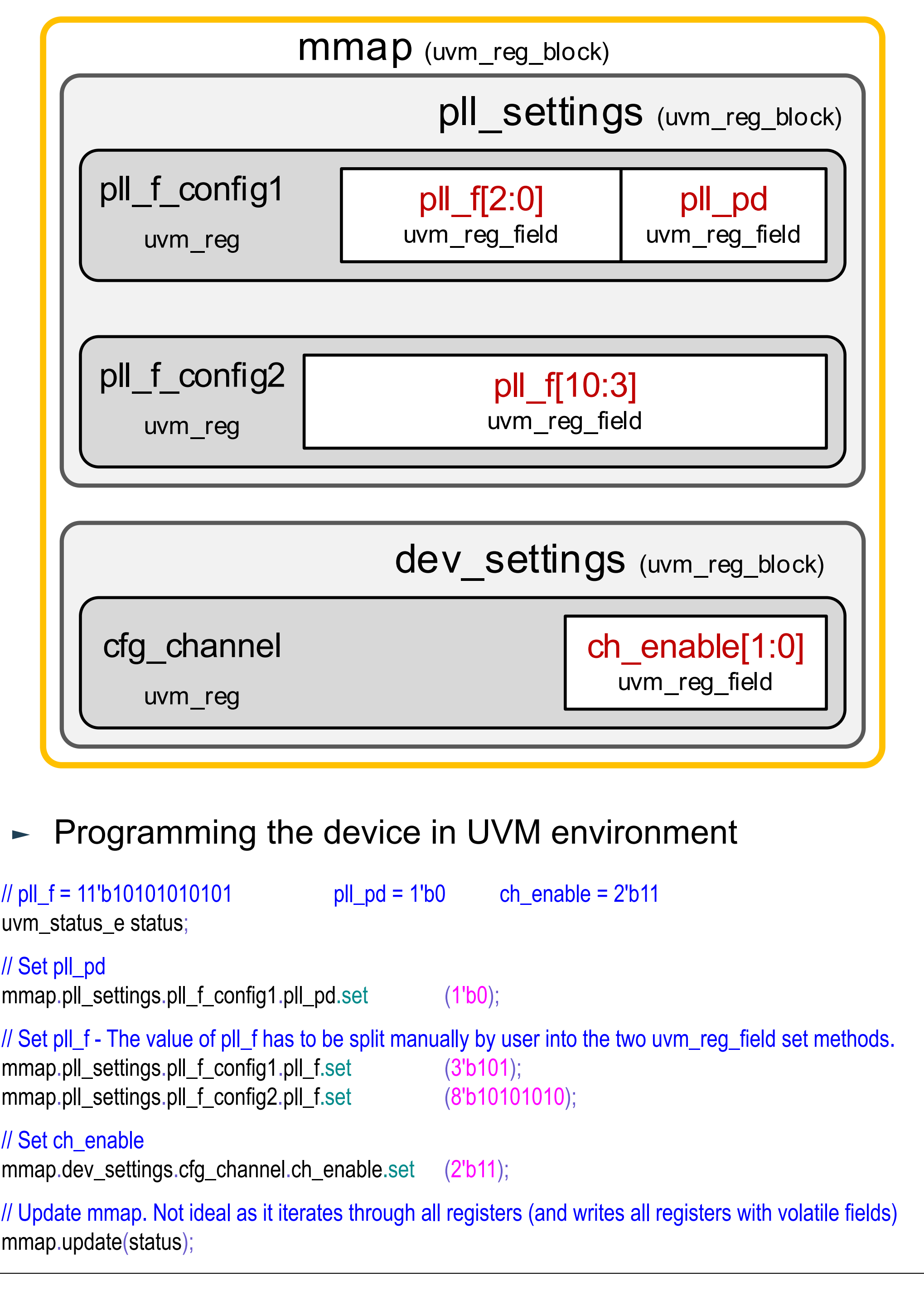

- 
- 
- **Test patterns using the BitField API are easy to code, better** documented, and immune to changes in the BitField address, width or position during the course of the project.

## **Example of register based environment**

► Device contains three product features - pll\_f[10:0], pll pd, and ch enable<sup>[1:0]</sup> in three 8-bit registers.

- uvm\_reg\_field ptr;  $\frac{1}{1}$  Handle to the sub-bitfield slice **int** lsb; *ll* LSB of the slice in the bitfield
- **int** msb; // MSB of the slice in the bitfield

- ► The user needs to have a detailed knowledge of the implementation details of the product features.
	- **Complicated coding style**: User needs to traverse the register layer hierarchy of the device to access a feature.
	- **Manual overhead**: Configuration / Read-back of product features that span multiple registers is a manual process (splitting feature into multiple fields / merging multiple fields into a feature) that is very prone to user errors.
	- **Reduced Portability**: Code is not easily portable as it is susceptible to changes in field width, position, or moving the field to a different register.

# **Programming Impediments**

**new(..) endclass**

configure\_slice (..); *// Configure slice function sets the ptr, MSB, and LSB fields for a single slice* set(..);  $||$  Set the desired value for this field by iterating through the slices uvm\_reg\_data\_t get (..); // Get the desired value for this field by iterating through the slices **bit** needs update(..); *// Check if the abstract model contains different desired and mirrored values.* update  $($ ..);  $\blacksquare$  // Update the content of the field in the design to match the desired value write (..); write the specified value in this field read (..); The contract the specified value in this field

### ► The Class implements a product feature (BitField)

- Can have arbitrary length, not restricted by register widths
- Contains methods similar to uvm reg field
- Set, get, update, write, read
- Contains an array of 'slices' that maps portions of the product feature to uvm reg field(s) across uvm reg object(s).
- Each member of the 'slice' array is a handle to a uvm\_reg\_field, a MSB position, and a LSB position that define the mapping

- Instance of this class is created at the root of the UVM memory map to be easily accessible to the user API.
- ► This class contains a non-iterative implementation of the 'update' method.
	- The method updates only the adi bitfield objects that have been modified using the adi\_bitfield's 'set' method.
	- When an adi\_bitfield's set method is invoked it adds itself to the 'modified fields' array. The 'update' method in this class only iterates through this array, and not through all BitFields.

// Methods **new**(..)

# **Solution – Product feature based API**

set\_modified\_field (..); // adi\_bitfield's 'set' calls this to add itself to the modified\_fields array update (..); // Iterates through modified\_fields, and calls 'update' only for adi\_bitfield objects in array **endclass**

# **BitField based environment**

**class** adi\_bitfield **extends** uvm\_object;

**typedef struct** { // Structure containing pointers to the position of the bitfield slice

} slice\_t;

// Members

slice<sub>\_t</sub> slices[int]; *// Collection of pointers to support bitfields spanning multiple registers* adi bitfield block m parent; // Pointer to parent fields block

### // Methods

**class** adi\_bitfield\_block **extends** uvm\_object;

// Members

adi\_bitfield modified\_fields[**string**]; // Array of fields modified through the 'set' method

# **'adi\_bitfield' class**

- ► API is independent of the implementation of product features as field(s) within register(s)
	- Obviates user errors and improves readability and portability.
	- The API coexists with the existing UVM model.
	- **•** Product features are implemented as BitFields ('adi\_bitfield' objects).
	- All BitFields are held in a container class ('adi\_bitfield\_block') The object for this class is created at the root of the UVM memory map for easy access to product features

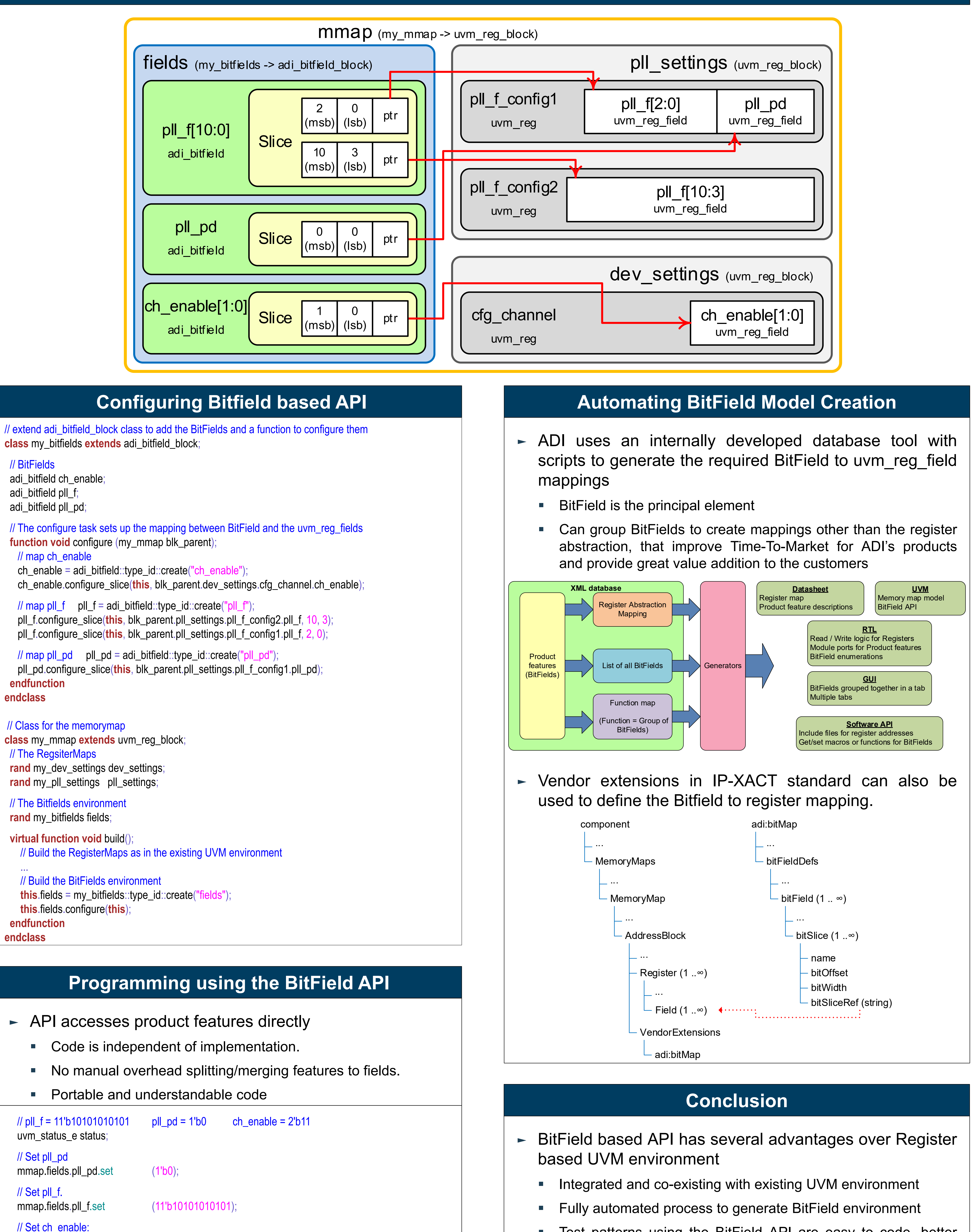

# **'adi\_bitfield\_block' class**

 $\blacktriangleright$  The class is a container for all adi bitfield objects

// Update all modified features. mmap.fields.update(status);

mmap.fields.ch\_enable.set (2'b11);

- 
-